Министерство образования и науки Российской Федерации **Дальневосточный федеральный университет** Школа естественных наук

## **ИЗМЕРЕНИЕ СДВИГА ФАЗ В ЦЕПЯХ ПЕРЕМЕННОГО ТОКА**

Учебно-методическое пособие к лабораторной работе № 3.26 по дисциплине «Физический практикум»

**Владивосток Дальневосточный федеральный университет 2014**

## **Цель работы.**

Экспериментальное измерение сдвига фаз между током и напряжением в цепях переменного тока.

Расчет сдвига фаз между током и напряжением в цепях переменного тока методом векторных диаграмм.

**Приборы и принадлежности:** источник переменного напряжения, измерительный прибор (мультиметр), катушка индуктивности, RC цепь.

## **Теоретическое введение.**

Рассмотрим электрическую цепь (рис.1), содержащую (в общем случае) активное сопротивление *R*, индуктивность *L* и емкость *C*, в которую включен источник переменного тока с напряжением на выходе

$$
u = U_m \cos \omega t, \tag{1}
$$

где *u* – мгновенное напряжение – напряжение в момент времени *t*,

*U<sup>m</sup>* – амплитуда напряжения,

 $\omega$ – циклическая частота колебаний напряжения.

Принято считать, что активное сопротивление *всей цепи* (в том числе сопротивление проводов, сопротивление обмотки катушки) сосредоточено в *R*, емкость всей цепи – в *С*, а индуктивность – в *L*. Такая цепь называется контуром с *сосредоточенными* параметрами. Согласно второму правилу Кирхгофа для данной цепи можно написать следующее уравнение:

$$
u_C + iR = U_m \cos \omega t - L \frac{di}{dt},
$$
\t(2)

где  $i$  – мгновенное значение тока в цепи, изменяющееся как и напряжение с частотой  $\omega$ , *u<sup>C</sup>* – напряжение на конденсаторе.

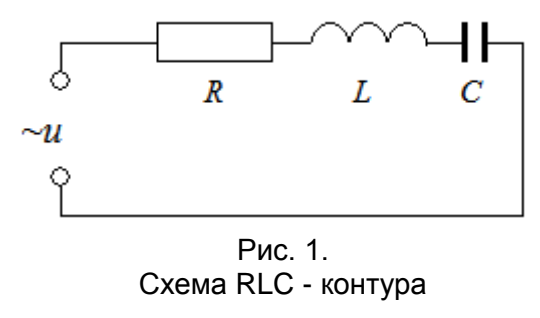

Рассмотрим ряд цепей с различными нагрузками и соответствующие им уравнения.

1. Пусть к источнику присоединено только *активное* сопротивление *R* (рис.2,*а*). При этом *L=0, C∞*. Сопротивление называется *активным* потому, что в нем происходит превращение энергии электрического тока во внутреннюю энергию проводника или в механическую работу.

Уравнение (2) для данного частного случая принимает вид:

 $iR = U_m \cos \omega t$ ,

из которого следует, что ток

$$
i_R = \frac{U_m}{R}\cos\omega t = I_{Rm}\cos\omega t,\tag{3}
$$

где *IRm* – амплитуда тока в цепи с активной нагрузкой, *IRm=Um/R.*

Таким образом, колебания силы тока в цепи, содержащей только активное сопротивление, совпадают по фазе с колебаниями напряжения (рис. 2,6). Векторная диаграмма для данной ситуации представлена на рис. 2,6.

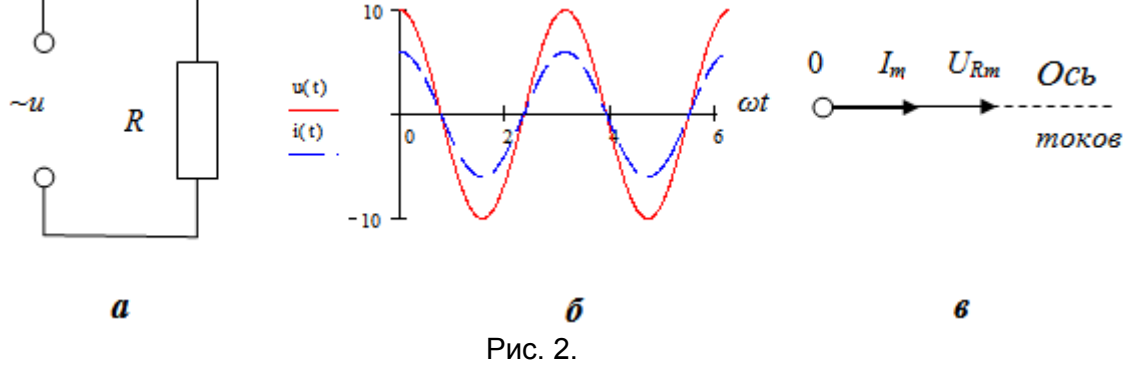

Активное сопротивление в цепи переменного тока

2. Пусть нагрузкой источника переменного тока является катушка индуктивности L. Активным и емкостным сопротивлением данной цепи пренебрегаем (рис.3,а).

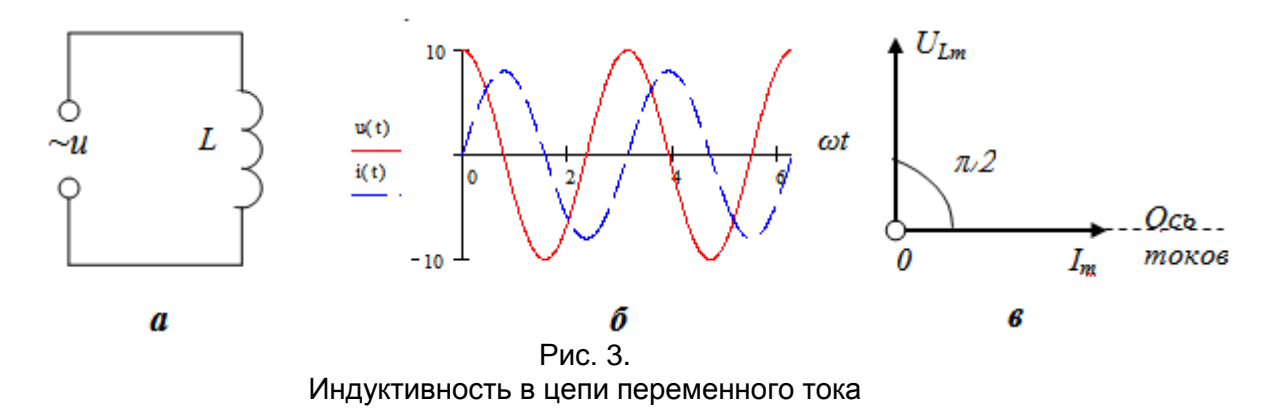

Уравнение Кирхгофа (2) для такого контура имеет вид:

$$
Um = \cos \omega t - L\frac{di}{dt} = 0.
$$
\n(4)

Величина ЭДС самоиндукции  $L \frac{di}{dt}$  численно равна падению напряжения на индуктивности L, которое в дальнейшем обозначим  $U_L$ .

Из уравнения (4) можно написать, что

$$
di = \frac{U_m}{L} \cos \omega t \cdot dt \,. \tag{5}
$$

Проинтегрируем уравнение (5) и получим для тока следующее выражение:

$$
i = \frac{U_m}{\omega L} \sin \omega t + const.
$$

Так как в цепи нет постоянной составляющей тока, то *const=0*. Таким образом, ток в цепи только с индуктивностью имеет вид

$$
i_L = \frac{U_m}{\omega L} \sin \omega t = I_{Lm} \cos \left( \omega t - \frac{\pi}{2} \right),\tag{6}
$$

где I<sub>Lm</sub>-амплитуда тока.

$$
I_{Lm} = \frac{U_m}{\omega L} = \frac{U_{Lm}}{X_L}.
$$
\n(7)

Сравнивая выражение (7) с приведенным ранее (3), можно сделать вывод, что величина *ω* в случае индуктивной нагрузки играет роль сопротивления. Она носит название индуктивного сопротивления и обозначается  $X_L$ .

Из сравнения формул (6) и (1) видно, что ток в цепи, содержащей чисто индуктивную нагрузку, *отстает* от напряжения по фазе на  $\pi/2$  радиан (рис. 3,6). На векторной диаграмме (рис. 3в) вектор напряжения  $U_{Lm}$  повернут на угол  $\pi/2$  от вектора тока в положительном направлении - против часовой стрелки, вектор тока  $I_m$  отстает от него.

3. Пусть в цепь источника переменного тока включен только конденсатор емкостью С без диэлектрических потерь энергии (рис. 4, а).

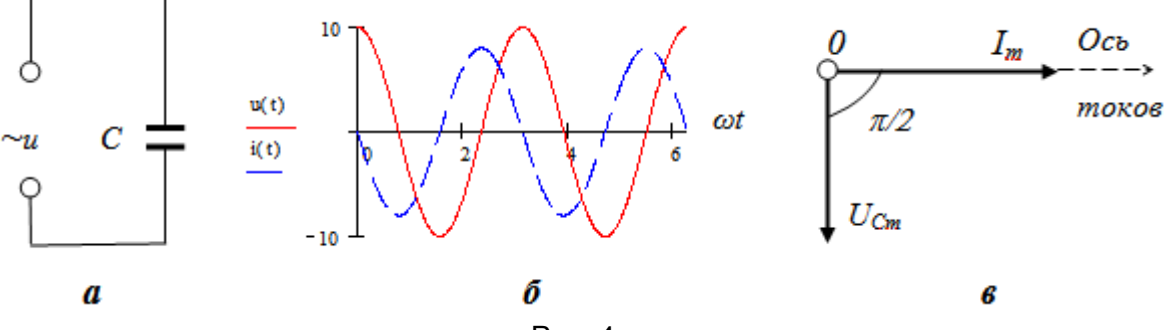

Рис. 4. Емкость в цепи переменного тока

Напряжение на конденсаторе  $C$  равно выходному напряжению источника

$$
u_C = \frac{q}{C} = U_m \cos \omega t.
$$
\n
$$
\text{Take } \tan i = \frac{dq}{dt} \text{ if } q = Cu, \text{ to } i = \frac{d}{dt} (CU_m \cos \omega t).
$$
\n
$$
i_C = -CU_m \omega \sin \omega t = I_{Cm} \cos \left(\omega t + \frac{\pi}{2}\right), \qquad (9)
$$
\n
$$
\text{E}_c = \frac{d}{dt} \cos \left(\omega t + \frac{\pi}{2}\right).
$$

 $I_{Cm} = C \omega U_m = \frac{U_{Cm}}{1/C \omega} = \frac{U_{Cm}}{X_C}.$  $(10)$ Величина

$$
X_C = 1/\omega C \tag{11}
$$

называется емкостным сопротивлением цепи. (Индекс С при обозначении тока указывает лишь на то, что он протекает в цепи с чисто емкостной нагрузкой).

Для постоянного тока  $\omega = 0$ , поэтому конденсатор представляет бесконечно большое сопротивление. С ростом частоты переменного тока емкостное сопротивление уменьшается.

Из сравнения формул (9) и (1) видно, протекающий через конденсатор ток опережает по фазе напряжение на емкости на  $\pi/2$ . (рис. 4,6). На векторной диаграмме (рис. 4,*6*) вектор тока  $I_{Cm}$  повернут на угол  $\pi/2$  от  $U_{Cm}$  в сторону *положительного* направлению вращения.

называют реактивными. На них не происходит Сопротивления  $X_C$  $X_L$ превращения энергии электрического тока во внутреннюю энергию нагрузки несмотря на наличие сопротивления (в этом смысл их названия).

4. Рассмотрим электрическую цепь с сосредоточенными параметрами  $R, L, C$  (рис. 5,*a*). Под действием переменного напряжения  $U_{BX}$  в цепи установится переменный ток I,

величина которого одинакова во всех элементах - резисторе, катушке и конденсаторе, так как они соединены последовательно (ток через каждый из вольтметров считаем пренебрежимо малым по сравнению с *I*). Протекающий ток вызывает на них падение напряжения:  $U_R = IR$  – на активном сопротивлении,  $U_L = IX_L = I \omega L$  – на индуктивности и  $U_C = IX_C = I \cdot 1/\omega C$  – на емкости. Величинами  $U_R$ ,  $U_L$ ,  $U_C$ ,  $U_{BX}$ обозначены напряжения, которые показывают соответствующие вольтметры. Сумма напряжений должна быть равна приложенному к данной цепи напряжению  $U_{RX}$ . Но эта сумма не может быть ни арифметической, ни алгебраической, а только векторной, так как между напряжениями существует фазовые сдвиги.

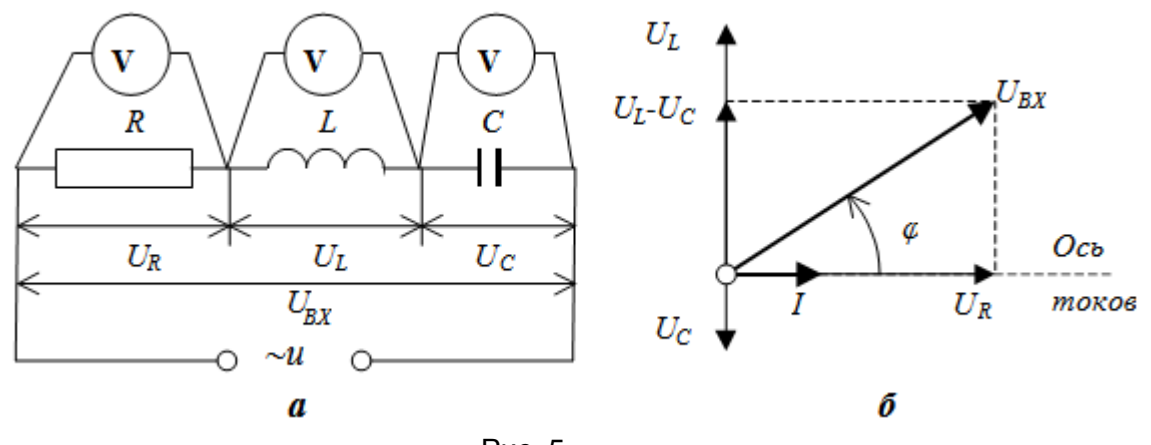

Рис. 5. Контур с сосредоточенными параметрами R,L,C

Для расчета цепей переменного тока применяются два метода: 1) так называемый символический - это аналитический метол с использованием комплексных переменных и 2)графический - метод векторных диаграмм. Воспользуемся вторым.

Построение векторной диаграммы для последовательного контура производится в следующем порядке.

1.В произвольном направлении, например, горизонтально, прочерчивают ось токов и на ней в определенном масштабе откладывают вектор тока  $I_m$ . Вместо амплитудного значения можно откладывать эффективное,  $I = I_m / \sqrt{2}$ , т.е. показание прибора. Это эквивалентно уменьшению масштаба диаграммы в  $\sqrt{2}$  раз.

2.В том же направлении откладывают вектор  $U_R$ , – падение напряжения на активном сопротивлении, которое синфазно току. Масштаб для напряжения должен быть выбран, разумеется, свой.

3. Под углом  $-\pi/2$  к вектору тока строят вектор  $U_c$ , так как напряжение на конденсаторе отстает от тока по фазе на эту величину.

4. Под углом  $+\pi/2$  к оси токов проводят вектор  $U_L$  так как напряжение на индуктивности опережает ток по фазе.

5. Находят векторную сумму всех напряжений, получается вектор  $U_{\beta X}$ . Видно, что ток в цепи I не совпадает по фазе с приложенным к ней напряжением  $U_{BX}$  (рис. 5,6).  $\varphi$  – разность  $\phi$ аз тока и напряжения (по-другому, сдвиг  $\phi$ аз между током и напряжением).

6. Измерение длины суммарного вектора с учетом масштаба напряжения дает входное напряжение в вольтах, а угол сдвига фаз измеряется на диаграмме транспортиром или вычисляется тригонометрически. В этом состоит графический способ расчета цепи.

Итак, если напряжение на входе цепи изменяется по закону  $u = U_m \cos \omega t$ , то в цепи течет ток  $i = I_m \cos(\omega t + \varphi)$ , причем разность фаз  $\varphi$  может быть как положительной, так и отрицательной.

Аналитически величины  $I_m$  и  $\varphi$  определяются следующим образом.

Из векторной диаграммы следует, что

$$
U_{BX}^2 = (U_L - U_C)^2 + U_R^2,
$$
  
\n
$$
U_m^2 = I_m^2 \left(\omega L - \frac{1}{\omega C}\right)^2 + I_m^2 R^2.
$$
 (12)

Отсюда

$$
I_m = \frac{U_m}{\sqrt{R^2 + \left(\omega L - \frac{1}{\omega C}\right)^2}}
$$
(13)

Вместо амплитудных значений в формуле (13) можно писать эффективные (или действующие) значения тока и напряжения, которые в  $\sqrt{2}$  раз меньше амплитудных

$$
I = \frac{U}{\sqrt{R^2 + \left(\omega L - \frac{1}{\omega C}\right)^2}}
$$
(14)

Уравнение (14) выражает закон Ома для цепей переменного тока. Роль сопротивления здесь играет выражение, стоящее в знаменателе,

$$
Z = \sqrt{R^2 + (\omega L - 1/\omega C)^2}
$$
 (15)

которое называется полным сопротивлением.

Таким образом, переменный ток в участке цепи прямо пропорционален переменному напряжению на этом участке и обратно пропорционален его полному сопротивлению. Так можно сформулировать закон Ома.

Разность между фазой тока и фазой напряжения (сдвиг фаз) зависит от активного и реактивного сопротивлений. Из рис. 5,6 следует, что

$$
tg\varphi = \frac{U_L - U_C}{U_R} = \frac{\omega L - 1/\omega C}{R}
$$
 (16)

## Описание экспериментальной установки

Общий вид экспериментальной установки показан на рис. 6.

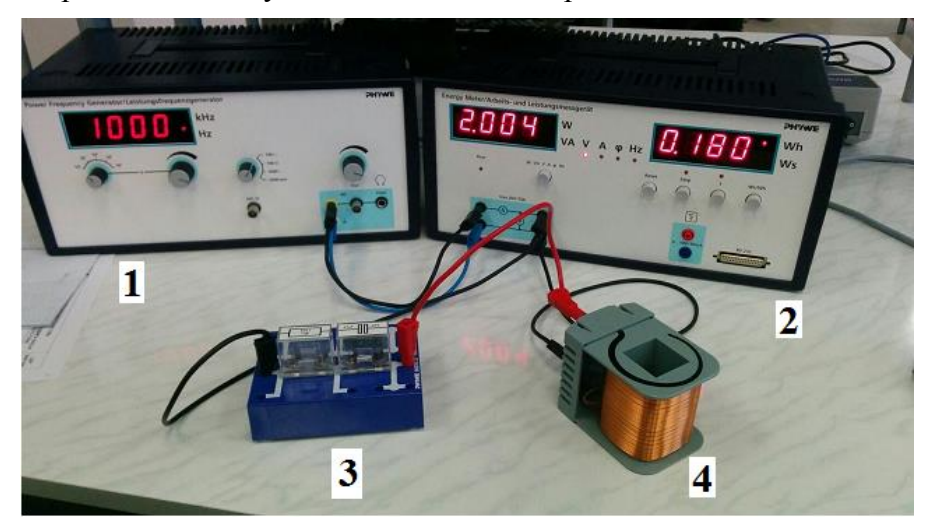

Рис. 6. Общий вид экспериментальной установки

1 - источник питания, 2 - мультиметр, 3 - RC цепь, 4 - катушка

Переменное напряжение от источника подается на клеммы In измерительного прибора. К клеммам Out подключается измерительный блок.

Частота сигнала регулируется ручкой (2) генератора (рис. 7). Переключатель (1) служит для установки рабочего диапазона частот. Значение генерируемой частоты высвечивается на цифровой панели. Напряжение сигнала устанавливается ручкой (3).

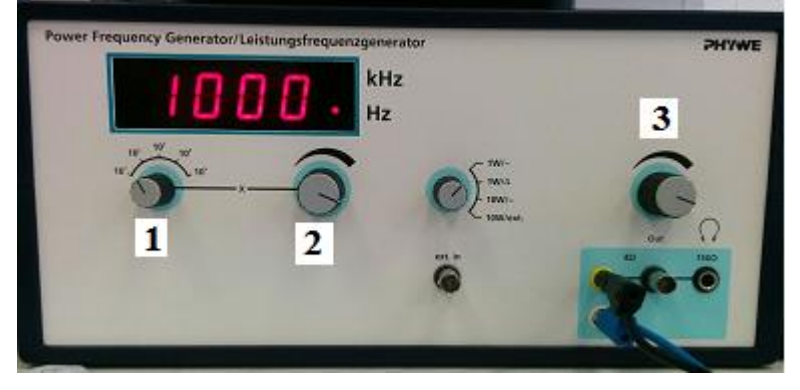

Рис. 7. Источник переменного напряжения 1 – переключатель диапазонов частоты, 2 – установка частоты, 3 – установка напряжения

Значение напряжения, тока и сдвига фаз между током и напряжением в контуре высвечивается на левой цифровой панели измерительного прибора (рис.8). Для переключения прибора на измерение каждой величины служит левая кнопка с надписью «W VA V A φ Hz». Индикация измеряемой величины производится лампочками «V A φ Hz».

Параметры катушки и RC – цепочки указаны на самих элементах. Точность измеряемых параметров определяется последним разрядом высвечиваемого значения на цифровой панели.

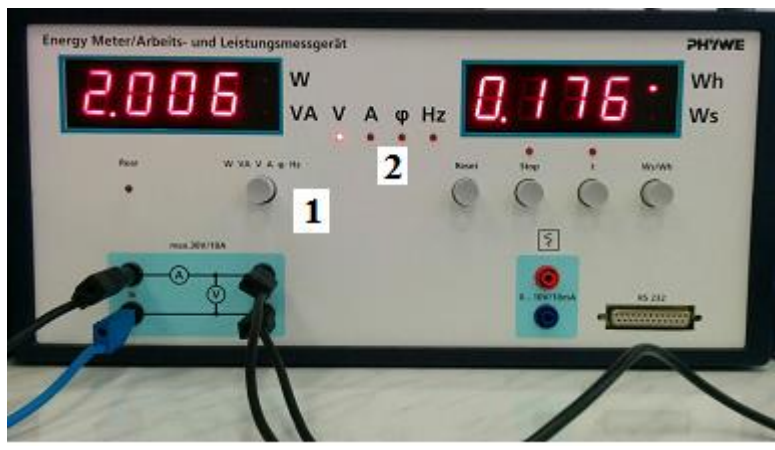

Рис. 8. Измерительный прибор (мультиметр) 1 – переключатель измеряемых величин, 2 – индикаторные лампочки

## **Выполнение работы**

## **Упражнение 1.**

## **Цепь с индуктивной нагрузкой (RL-цепь)**

В качестве индуктивной нагрузки применяется катушка, не содержащая железного сердечника. При наличии ферромагнитного сердечника индуктивность катушки зависит от протекающего по ней тока.

## **Измерения.**

1. Подключите к клемма Out измерительного прибора блок с катушкой.

2. Занесите в таблицу 1 параметры катушки *R<sup>L</sup>* и *L*.

3. Установите на генераторе частоту 1000 Гц. Занесите значение частоты в таблицу.

4. При помощи кнопки (1) мультиметра установите режим измерения напряжения.

5. Ручкой (3) источника установите напряжение 2 В.

6. Переключите мультиметр в режим измерения тока. Занесите в таблицу значение тока.

7. Переключите мультиметр в режим измерения сдвига фаз. Занесите в таблицу угол сдвига фаз между током и напряжением.

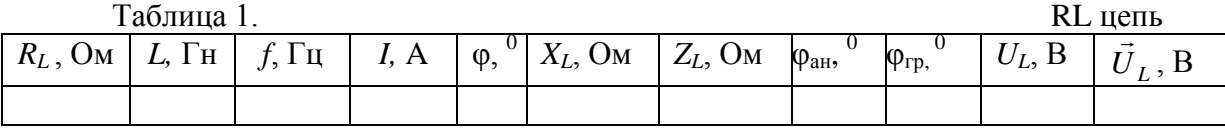

## **Обработка результатов измерений.**

1. Постройте на миллиметровой бумаге векторные диаграммы по данным таблицы. В отличие от идеальной индуктивности, рассмотренной во Введении, реальная катушка обладает некоторым активным сопротивлением *RL*, поэтому полное сопротивление катушки *Z<sup>L</sup>* вычисляется по формуле

$$
Z_L = \sqrt{R_L^2 + (\omega L)^2} \ . \tag{17}
$$

Падение напряжения на катушке *U<sup>L</sup> = I\*ZL*. Есть падение напряжения на нем. При этом вектор  $\vec{U}_L$  не перпендикулярен вектору тока  $\vec{I}$ . Чтобы построить  $\vec{U}_L$ , его надо представить как сумму двух слагаемых  $\vec{U}_L = I\vec{R}_L + I\omega\vec{L}$ .

Первое слагаемое *IR<sup>L</sup>* совпадает по фазе с током и поэтому сонаправлено с вектором тока, второе слагаемое *I ωL* перпендикулярно вектору тока и опережает его по фазе.

Чтобы построить векторную диаграмму по полученным результатам, отложите в выбранном масштабе вдоль оси токов вектор  $IR_L$ , затем из начала координат под углом  $+\pi/2$ постройте вектор *<sup>I</sup><sup>L</sup>* . Сложите два вектора по правилу параллелограмма. Занесите длину вектора  $\vec{U}_L$  в таблицу.

2. Измерьте транспортиром угол между вектором тока и вектором входного напряжения. Назовем его углом сдвига фаз, определенным *графическим* способом –  $\varphi_{\text{2p}}$ .

3. Из формулы (16) найдите угол сдвига фаз *ан* между током в цепи и напряжением. Назовем его углом, определенным *аналитически*.

$$
\varphi_{\rm an} = \arctg \frac{\omega L}{R_L}.\tag{18}
$$

4. Занесите в таблицу значения углов  $\varphi_{2p}$  и  $\varphi_{a\mu}$ . Сравните их значения и сделайте выводы.

5. Найдите полное сопротивление катушки по формуле (17). Занесите значения *X<sup>L</sup>* и *Z<sup>L</sup>* в таблицу.

6. Вычислите падение напряжения на RL цепи по формуле *U<sup>L</sup> = I\*ZL*. Занесите значение *U<sup>L</sup>* в таблицу.

7. Сравните *U<sup>L</sup>* с длиной вектора *U<sup>L</sup>* на графике. Сделайте выводы.

## **Упражнение 2.**

## **Цепь с емкостной нагрузкой (RC-цепь)**

В качестве емкостной нагрузки применяется блок, состоящий из конденсатора и активного сопротивления.

## **Измерения.**

1. Подключите к клемма Out измерительного прибора блок с RC- цепью.

2. Занесите в таблицу 2 параметры катушки  $R_C$  и  $C$ .

3. Установите на генераторе частоту 1000 Гц. Занесите значение частоты в таблицу.

4. При помощи кнопки (1) мультиметра установите режим измерения напряжения.

5. Ручкой (3) источника установите напряжение 2 В.

6. Переключите мультиметр в режим измерения тока. Занесите в таблицу значение тока.

7. Переключите мультиметр в режим измерения сдвига фаз. Занесите в таблицу угол сдвига фаз между током и напряжением.

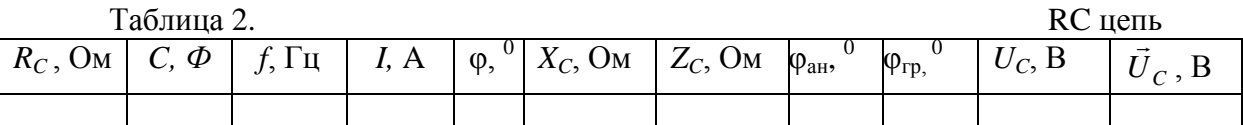

#### **Обработка результатов измерений.**

1. Полное сопротивление RC-цепи вычисляется по формуле

$$
Z_C = \sqrt{R_C^2 + \left(\frac{1}{\omega C}\right)^2} \tag{19}
$$

Падение напряжения на RC-цепи равно *U<sup>C</sup> = I\*ZC*. есть падение напряжения на нем. При этом вектор  $\vec{U}_c$  не перпендикулярен вектору тока  $\vec{I}$ . Вектор реактивного сопротивления

 $X_c = \frac{C}{\omega C}$  $= - \frac{1}{2}$  $\vec{K}_C = \frac{1}{n}$  перпендикулярен вектору тока и отстает по фазе. Падение напряжения на RC-цепи  $\rightarrow$ 

 $\dot{U}_C$ является векторной суммой активного и реактивного сопротивлений  $\vec{U}_C = \overline{IR}_C + \overline{IX}_C$  .

Чтобы построить векторную диаграмму по полученным результатам, отложите в выбранном масштабе вдоль оси токов вектор *IR*, затем из начала координат под углом  $-\pi/2$ постройте вектор *IX <sup>C</sup>* . Сложите два вектора по правилу параллелограмма. Занесите длину вектора  $\vec{U}_C$  в таблицу.

2. Измерьте транспортиром угол между вектором тока и вектором входного напряжения  $\varphi$ <sub>20</sub>.

3. Из формулы (16) найдите угол сдвига фаз *ан* между током в цепи и напряжением.

$$
\varphi_{\rm an} = -\arctg \frac{1}{R_C \omega C} \,. \tag{20}
$$

4. Занесите в таблицу значения углов  $\varphi_{2p}$  и  $\varphi_{a\mu}$ . Сравните их значения и сделайте выводы.

5. Найдите полное сопротивление RC цепи по формуле (19). Занесите в таблицу значение реактивного сопротивления *XC* и полного сопротивления *ZC*.

6. Вычислите падение напряжения на RC цепи по формуле *U<sup>C</sup> = I\*ZC*. Занесите значение *U<sup>C</sup>* в таблицу.

7. Сравните *U<sup>C</sup>* с длиной вектора *U<sup>С</sup>* на графике. Сделайте выводы.

## **Упражнение 3.**

## **Цепь с комбинированной нагрузкой (RLC-цепь)**

Цепь с комбинированной нагрузкой состоит из последовательно включенных катушки и RC- цепи.

## **Измерения.**

1. Соберите цепь с комбинированной нагрузкой, включив последовательно катушку, конденсатор и активное сопротивление.

2. Занесите в таблицу 3 параметры RLC-цепи.

3. Подключите к клемма Out измерительного прибора измерительный блок.

4. Установите на генераторе частоту 1000 Hz. Занесите значение частоты в таблицу.

5. При помощи кнопки (1) мультиметра установите режим измерения напряжения.

6. Ручкой (3) источника установите напряжение 2 В.

7. Переключите мультиметр в режим измерения тока. Занесите в таблицу значение тока.

8. Переключите мультиметр в режим измерения сдвига фаз. Занесите в таблицу угол сдвига фаз между током и напряжением.

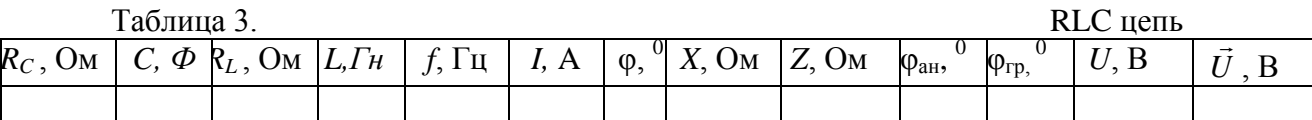

#### **Обработка результатов измерений.**

1. Полное сопротивление RLC-цепи вычисляется по формуле

$$
Z = \sqrt{(R_C + R_L)^2 + \left(\omega L - \frac{1}{\omega C}\right)^2}.
$$
 (21)

Падение напряжения на RLC-цепи равно  $U = I^*Z$ . При этом вектор  $\vec{U}$  не перпендикулярен вектору тока  $\vec{l}$ . Вектор реактивного сопротивления *C*  $\dot{X} = \omega L - \frac{1}{\omega}$  $=\omega L - \frac{1}{2}$  $\overline{\phantom{a}}$ перпендикулярен вектору тока. Сдвиг фаз между током и напряжением определяется параметрами цепи. Падение напряжения на RLC-цепи  $\vec{U}$  является векторной суммой активного и реактивного сопротивлений  $\vec{U} = I\vec{R} + I\vec{X}$ .

Чтобы построить векторную диаграмму по полученным результатам, отложите в выбранном масштабе вдоль оси токов вектор *U<sup>R</sup>* = *I(RC+RL)*, затем из начала координат под углом  $-\pi/2$  постройте вектор *IX<sub>C</sub>*, под углом  $+\pi/2$  отложите вектор *IωL*. Сложите эти два вектора и начертите вектор падения напряжения на реактивном сопротивлении  $U_X = IX$ . Сложите векторы  $U_R$  и  $U_X$  по правилу параллелограмма. Занесите длину вектора  $U$  $\rightarrow$ в таблицу.

2. Измерьте транспортиром угол между вектором тока и вектором напряжения  $\varphi_{2p}$ .

3. Из формулы (16) найдите угол сдвига фаз *ан* между током в цепи и напряжением.

$$
\varphi_{\text{ah}} = \arctg\left(\frac{\omega L - 1/\omega C}{R_C + R_L}\right). \tag{22}
$$

4. Занесите в таблицу значения углов  $\varphi_{cp}$  и  $\varphi_{an}$ . Сравните их значения и сделайте выводы.

5. Найдите полное сопротивление RLC цепи по формуле (21). Занесите в таблицу значение реактивного сопротивления Х и полного сопротивления Z.

6. Вычислите падение напряжения на RLC цепи по формуле  $U = I^*Z$ . Занесите значение  $U$  в таблицу.

7. Сравните значение  $U$  с длиной вектора  $\vec{U}$  на графике. Сделайте выводы.

## Вычисление точности измерений

Относительная ошибка вычисленного значения паления напряжения вычисляется

$$
\frac{\Delta U}{U} = \sqrt{\left(\frac{\partial \ln U}{\partial I}\right)^2 \Delta I^2 + \left(\frac{\partial \ln U}{\partial Z}\right)^2 \Delta Z^2}
$$

Поскольку параметры цепи даны без указания погрешности, в качестве точности вычисленного значения полного сопротивления принимаем точность измерения частоты. Таким образом получаем:

$$
\frac{\Delta U}{U} = \sqrt{\left(\frac{\Delta I}{I}\right)^2 + \left(\frac{\Delta \omega}{\omega}\right)^2}
$$

Точность измеряемых значений тока и частоты определяется последним разрядом высвечиваемого значения на цифровой панели.

Точность определения графического значения напряжения определяется точностью измерительного прибора, применяемого при построении графика (линейки или милимметровой бумаги).

При сравнении значений падения напряжения, вычисленных графически и аналитически, считать, что значения совпадают, если они отличаются на величину, не превышающую суммы их абсолютных ошибок:

 $\Delta U_{AH} + \Delta U_{TP}$ .

#### Контрольные вопросы

1. Что такое активное сопротивление в цепи переменного тока? Какие элементы цепи обладают активным сопротивлением? Будут ли они его иметь в цепи постоянного тока?

2. Что такое индуктивное сопротивление? От чего оно зависит? По какой формуле оно вычисляется в работе?

3. Докажите, что напряжение на индуктивности опережает ток по фазе. Изобразите векторную диаграмму для данного случая.

4. Докажите, что колебания напряжения на емкости отстают по фазе от тока. Нарисуйте векторную диаграмму в этом случае.

5.Что такое емкостное сопротивление?

6. Что такое метод векторных диаграмм и как им пользоваться в конкретной ситуации?

7. Сформулируйте правила Кирхгофа.

8. Что такое ЭДС самоиндукции?

## Литература

1. Калашников С.Г. Электричество. М.: Наука, 1977. §220.

2. Савельев И.В. Курс общей физики. М.: Наука, 1973. Т.2. §92-95.

3. Сивухин Д.В. Общий курс физики. М.: Наука, 1983. Т.3. 8129.

Учебное издание

Составитель: **Ставнистый Николай Николаевич**

# **ИЗМЕРЕНИЕ СДВИГА ФАЗ В ЦЕПЯХ ПЕРЕМЕННОГО ТОКА**

Учебно-методическое пособие к лабораторной работе № 3.26 по дисциплине «Физический практикум»

Компьютерная верстка: Ставнистый Н.Н.

Подписано в печать Формат 60 84/16.Усл.печ.л. . Уч.-изд.л. . Тираж 100 экз. Заказ

Дальневосточный федеральный университет 690091, г. Владивосток, ул.Суханова, 8

Отпечатано на кафедре общей физики ШЕН ДВФУ 690091, г. Владивосток, ул.Суханова, 8